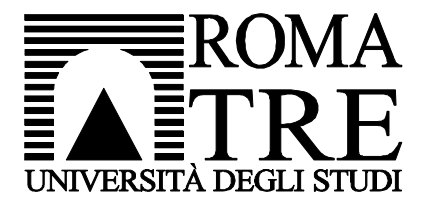

Università degli Studi Roma Tre Dipartimento di Informatica e Automazione Computer Networks Research Group

# netkit lab

### two-switches

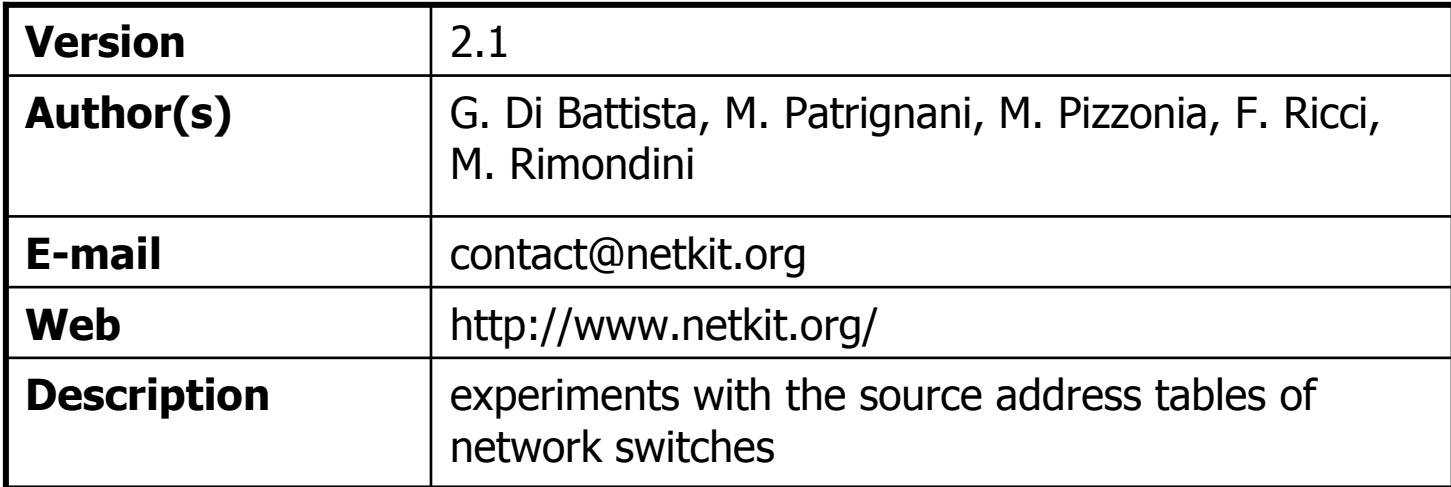

# copyright notice

- All the pages/slides in this presentation, including but not limited to, images,<br>photos, animations, videos, sounds, music, and text (hereby referred to as<br>"material") are protected by copyright.<br>This material with the exc
- This material, with the exception of some multimedia elements licensed by other organizations, is property of the authors and/or organizations appearing in the first<br>slide.
- This material, or its parts, can be reproduced and used for didactical purposes<br>within universities and schools, provided that this happens for non-profit purposes.<br>Information contained in this material cannot be used wit
- П Information contained in this material cannot be used within network design projects or other products of any kind.
- Any other use is prohibited, unless explicitly authorized by the authors on the basis<br>of an explicit agreement.<br>The authors assume no responsibility about this material and provide this material
- П The authors assume no responsibility about this material and provide this material<br>as is", with no implicit or explicit warranty about the correctness and "as is", with no implicit or explicit warranty about the correctness and<br>completeness of its contents, which may be subject to changes.<br>This convright notice must always be redistributed together with the m
- П This copyright notice must always be redistributed together with the material, or its portions.

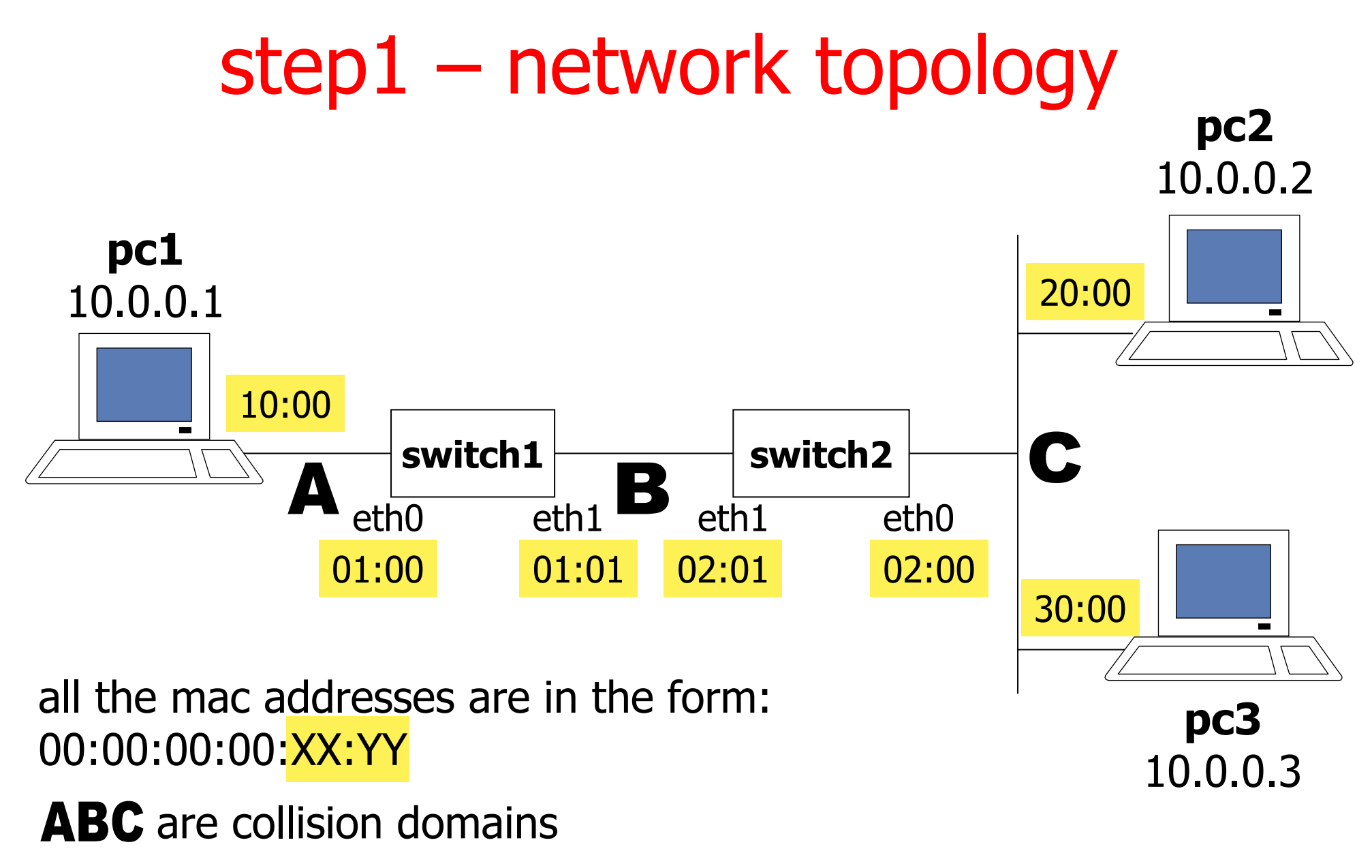

# step 2 – starting the lab

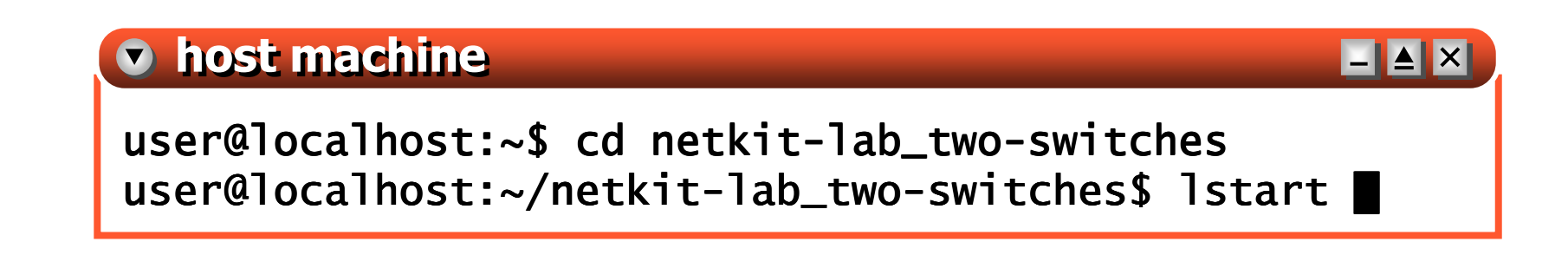

- **Service Service n** the started lab is made up of
	- 3 virtual machines that implement the **pc**<sup>s</sup>
	- 2 virtual machines that implement the **switch**es
		- **automatically configured to perform switching**
	- all the virtual machines and their network interfaces are automatically configured

- $\mathcal{L}_{\mathcal{A}}$ **real network interfaces have a wired in mac** address
	- $\blacksquare$  the fi **the first three bytes make up the Organizationally** Unique Identifier (OUI), a sequence that matches the vendor of the nic
	- $\blacksquare$  the remaining three **If** the remaining three bytes are the interface serial number
- Т, ■ mac address of an interface card manufactured by Asustek inc.:

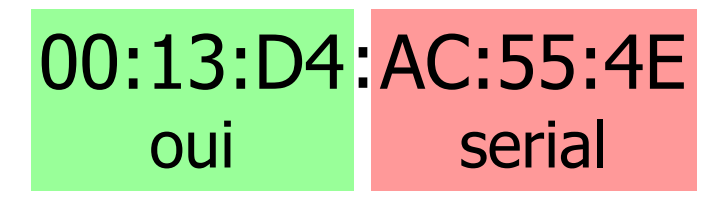

**Service Service virtual network interfaces are automatically assigned** a mac address

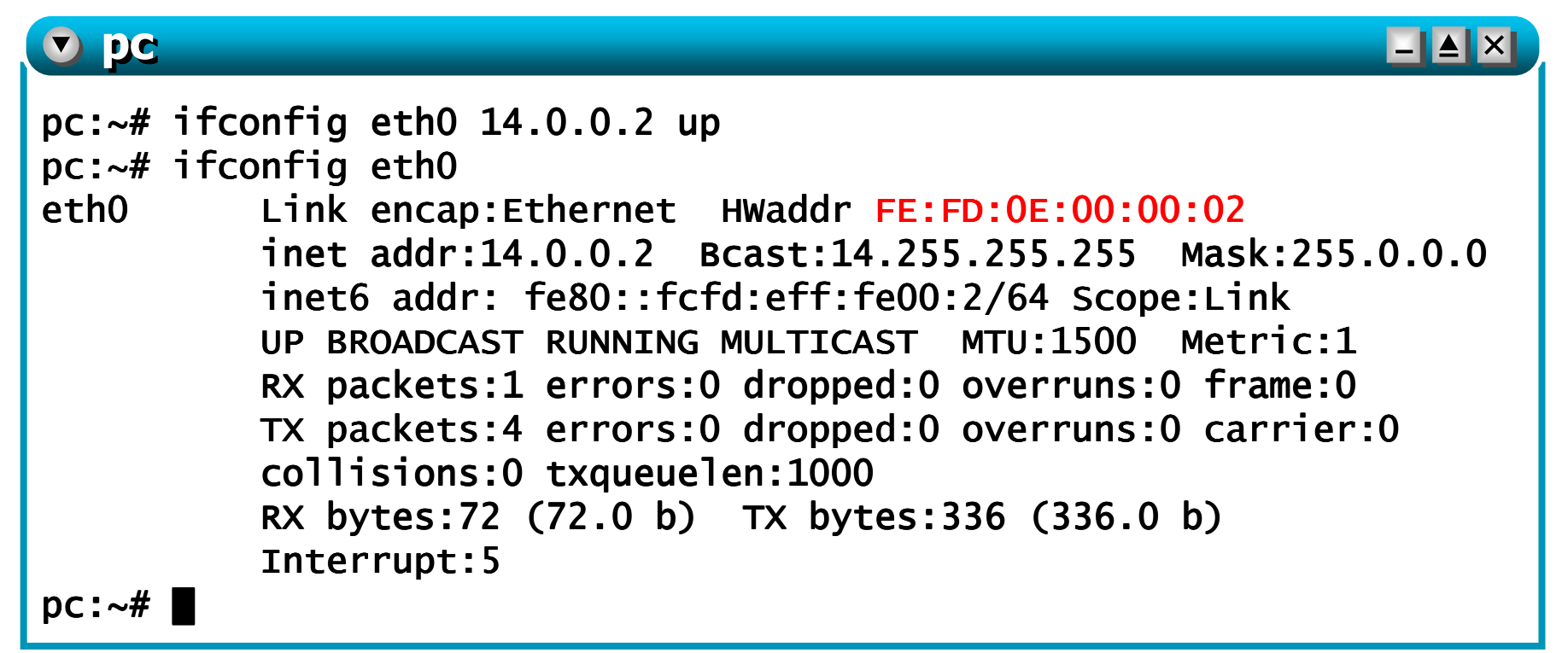

be derived from the ip address **EXACOCOM COMPUTER n** depending on the version of netkit in use, the mac address might

**Service Service** ■ the mac address of a virtual network interface can be forcedly configured in the following way:

**v** switch1

```
switch1:~# ifconfig eth0 up
switch1:~# ifconfig eth0 hw ether 00:00:00:00:01:00switch1:~# ifconfig eth0
eth0 Link encap:Ethernet HWaddr 00:00:00:00:01:00
inet6 addr: fe80::fcfd:ff:fe00:0/64 Scope:Link
UP BROADCAST RUNNING MULTICAST MTU:1500 Metric:1
RX packets:13 errors:0 dropped:0 overruns:0 frame:0
TX packets:5 errors:0 dropped:0 overruns:0 carrier:0collisions:0 txqueuelen:1000 
RX bytes:828 (828.0 b) TX bytes:378 (378.0 b)Interrupt:5 switch1:~# █
```
L∥≜∥×∣

**Service Service n** the mac address of a virtual network  $\int$  at this point t be forcedly configured in the following

**v** switch1

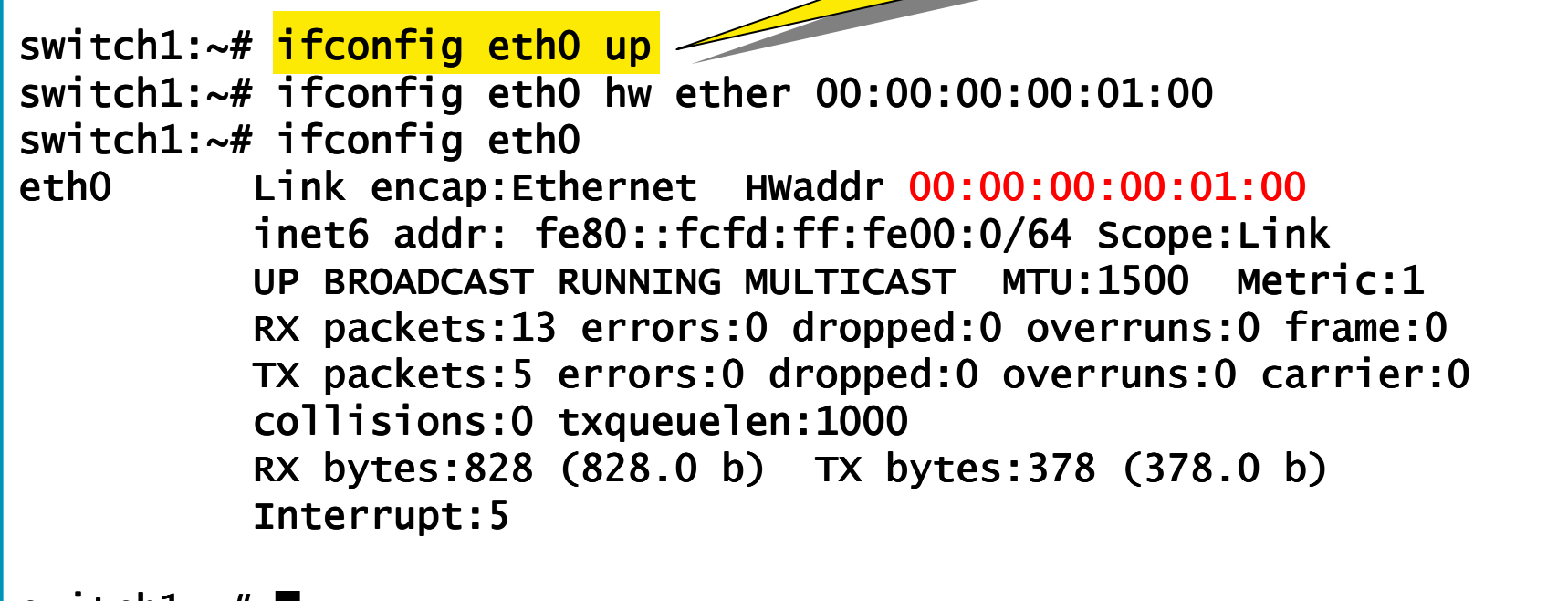

 $SWI$  CCNL: $\sim$  $\#$   $\parallel$ 

default address

at this point the

interface has a

**Service Service The mac address of a virtual network**  $\frac{1}{\epsilon}$  **at this point to the canonical canonical canonical canonical canonical canonical canonical canonical canonical canonical canonical canonical canonical canonical canonical c** be forcedly configured in the following

at this point the nterface has the desired address

#### **v** switch1

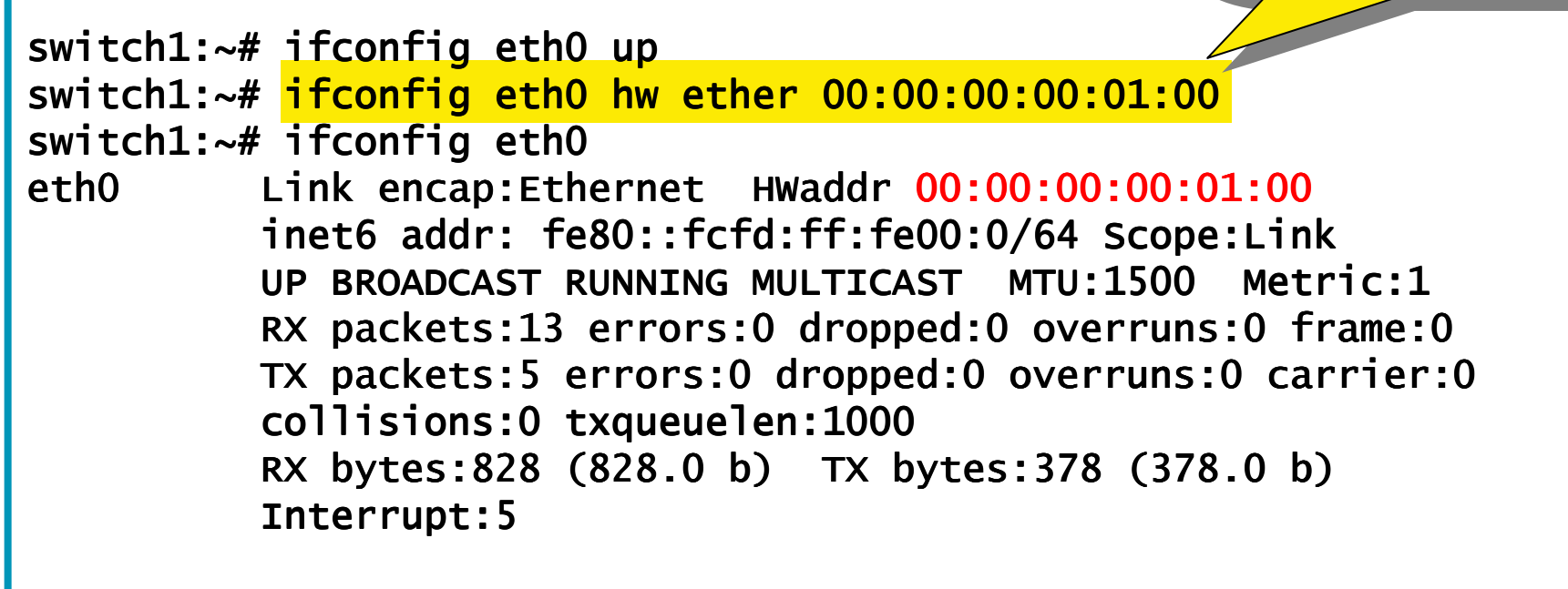

switch1: $~\sim$ #  $~\blacksquare$ 

**Service Service** ■ the mac address of a virtual network interface can be forcedly configured in the following way:

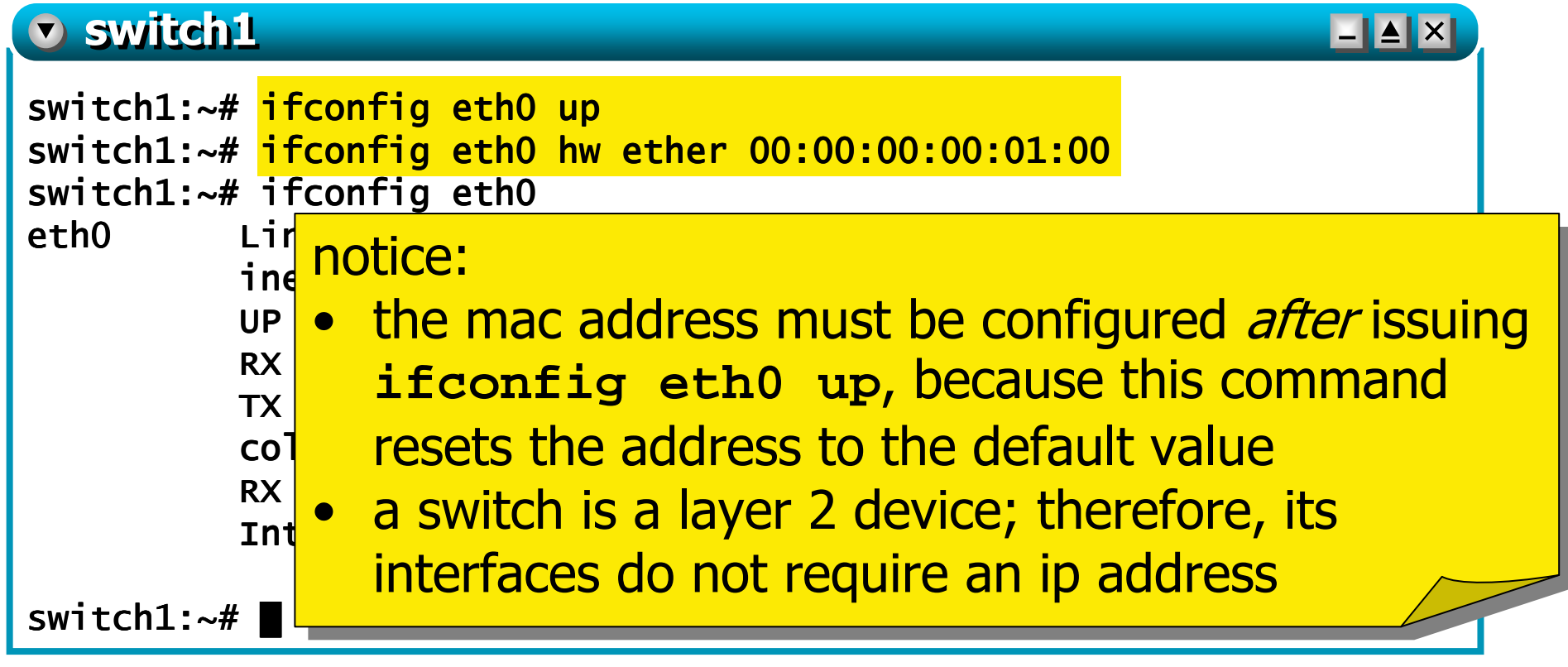

# step 4 –bridging capabilities

**CONTRACTOR brctl allows to check and configure the settings of** the bridging capabilities of a virtual machine

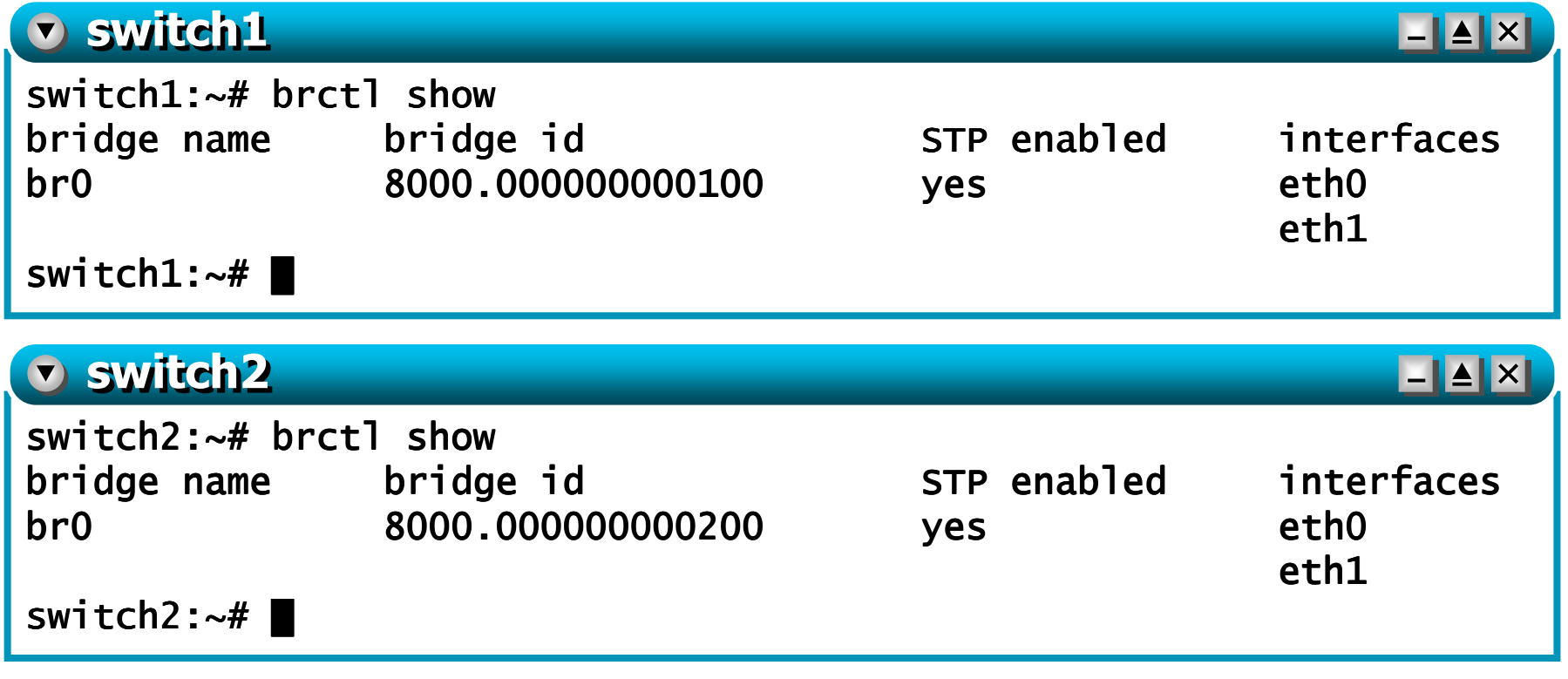

# step 4 – bridging capabilities

an<br>M **brctl allows to check and configure the settings of** the bridging capabilities of a virtual machine

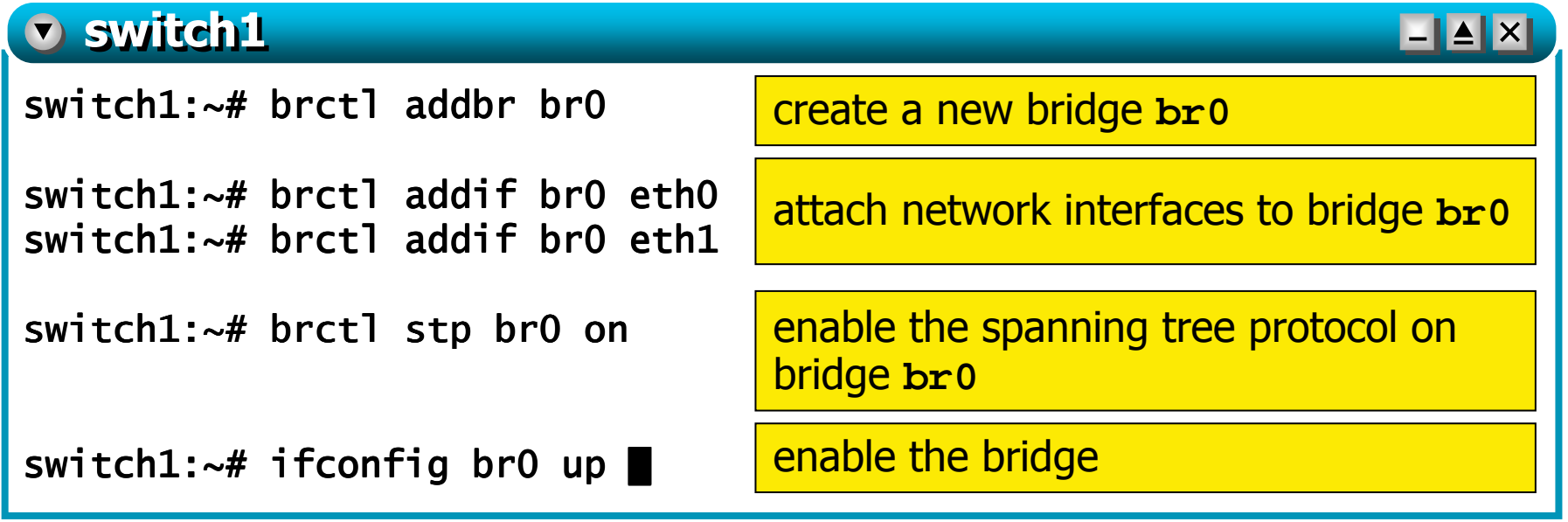

- a virtual machine may enable several bridging processes (on different network interfaces)
- **n** once configured, a bridge is visible as a network interface that must be brought up in order to function properly

### step 5 – investigating source address tables

**STATE OF STATE OF STATE OF STATE OF STATE OF STATE OF STATE OF STATE OF STATE OF STATE OF STATE OF STATE if the pcs do not generate any traffic, the source** address tables only contain information about local ports

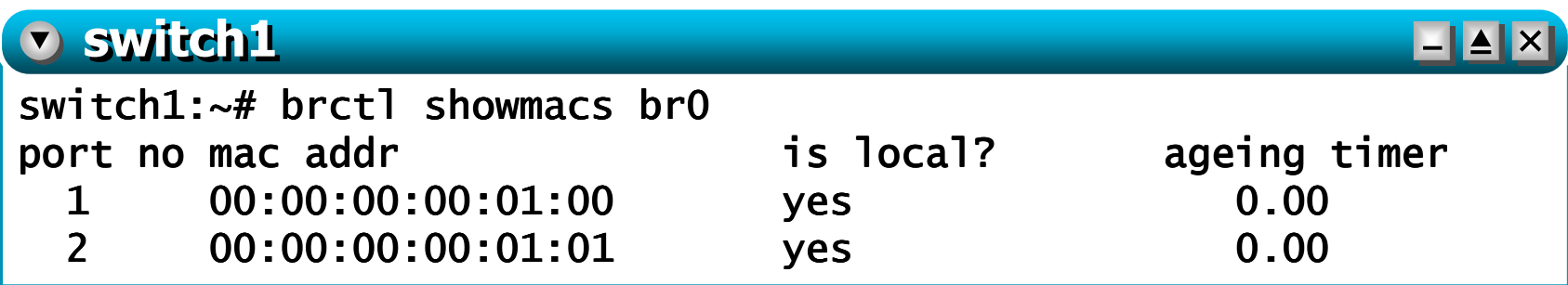

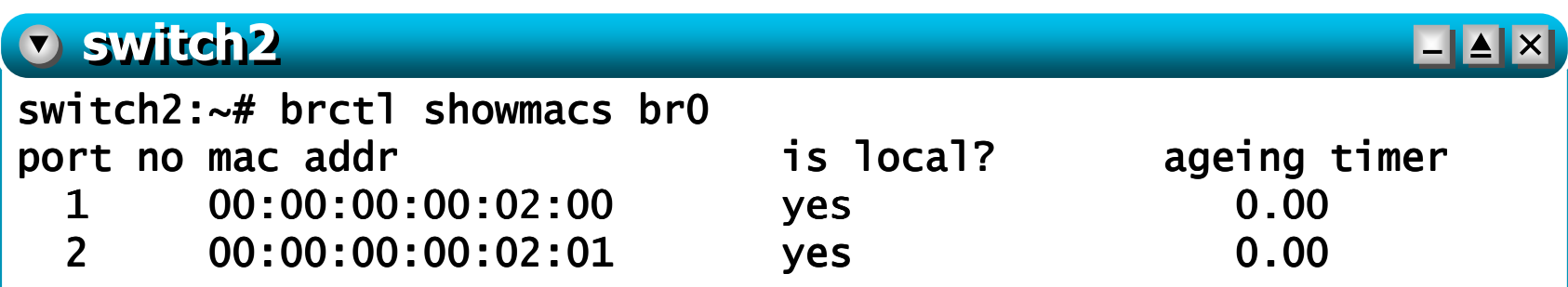

### step 5 – investigating source address tables

- **STATE OF STATE OF STATE OF STATE OF STATE OF STATE OF STATE OF STATE OF STATE OF STATE OF STATE OF STATE depending on the configuration, a machine may** generate traffic even if not solicited (e.g., broadcast packets)
	- the source address tables of **switch1** and **switch2** may already contain non-local entries
	- **hard to prevent**
- **STATE OF STATE OF STATE OF STATE OF STATE OF STATE OF STATE OF STATE OF STATE OF STATE OF STATE OF STATE ports(=interfaces) are numbered according to the** 802.1d standard
	- the correspondence between kernel interface numbering (**ethX**) and 802.1d numbering can be obtained by using **brctl showstp**

### step 5 – investigating source address tables

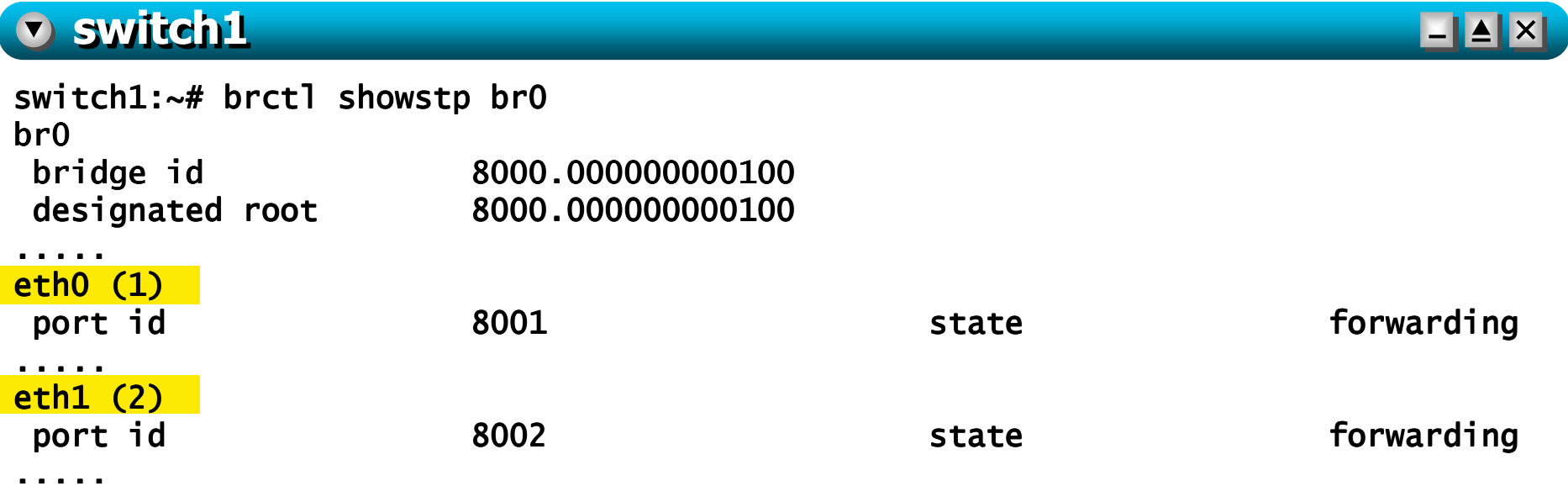

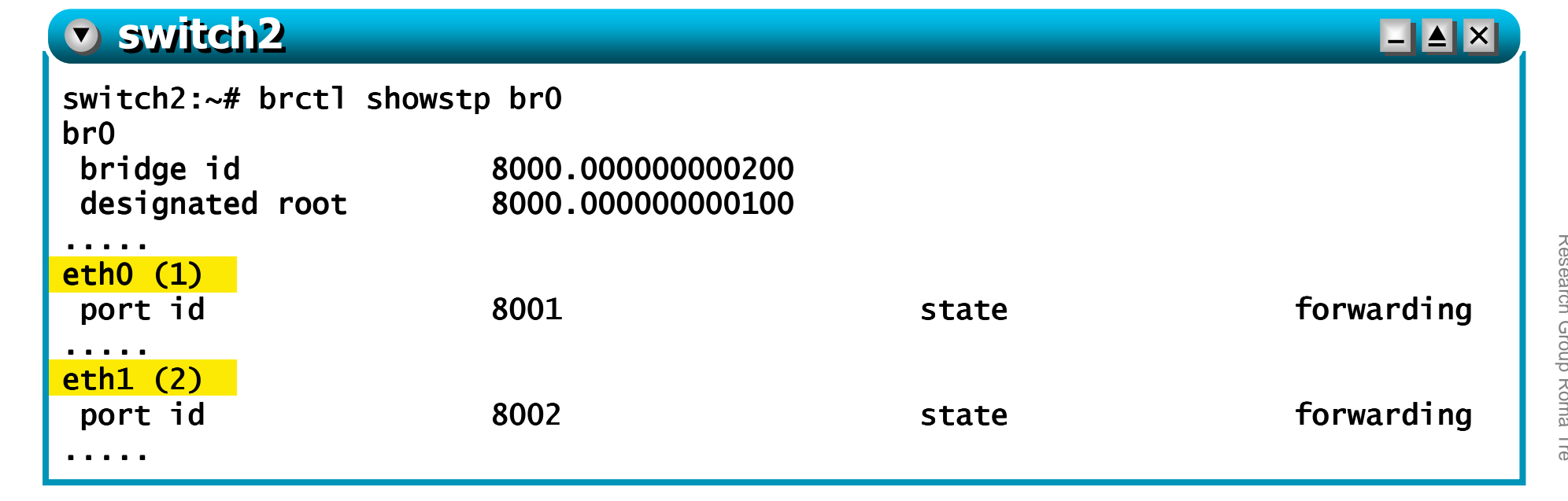

step 6 – evolution of the address tables

р. start a sniffer on **pc3**:

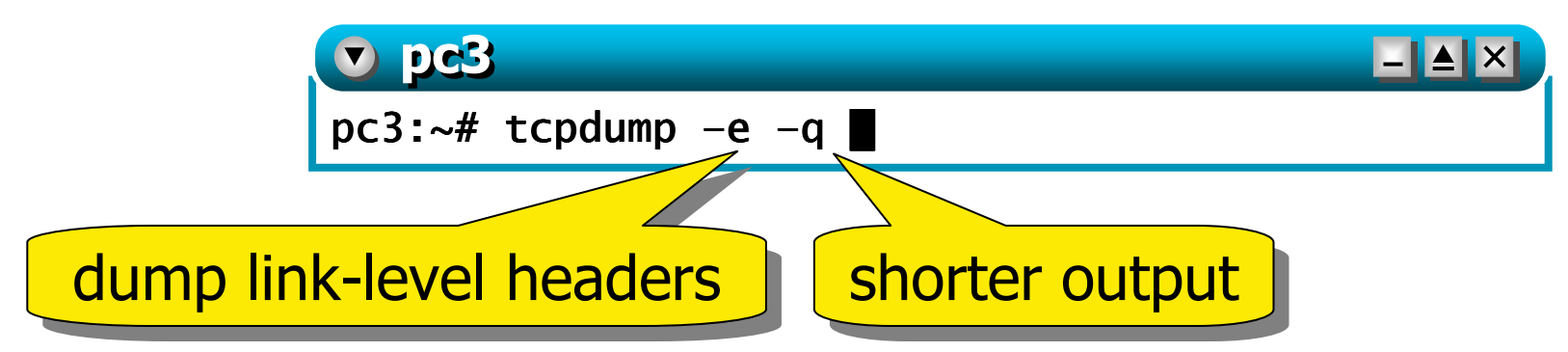

#### Т, generate traffic between **pc2** and **pc3**:

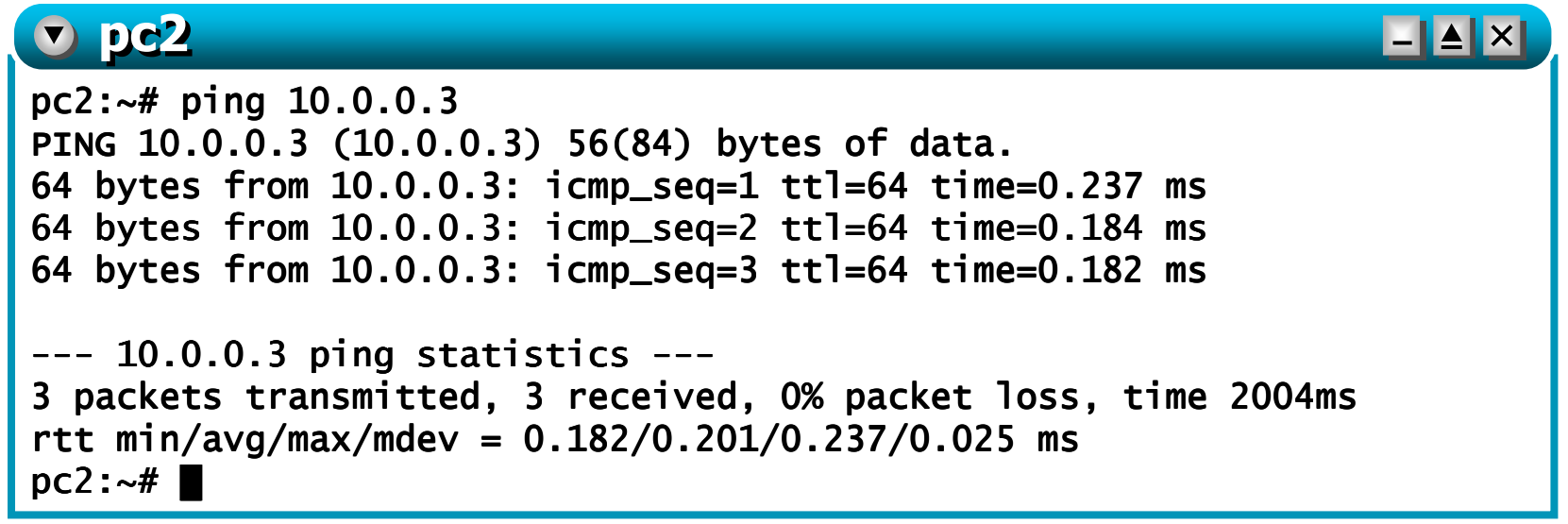

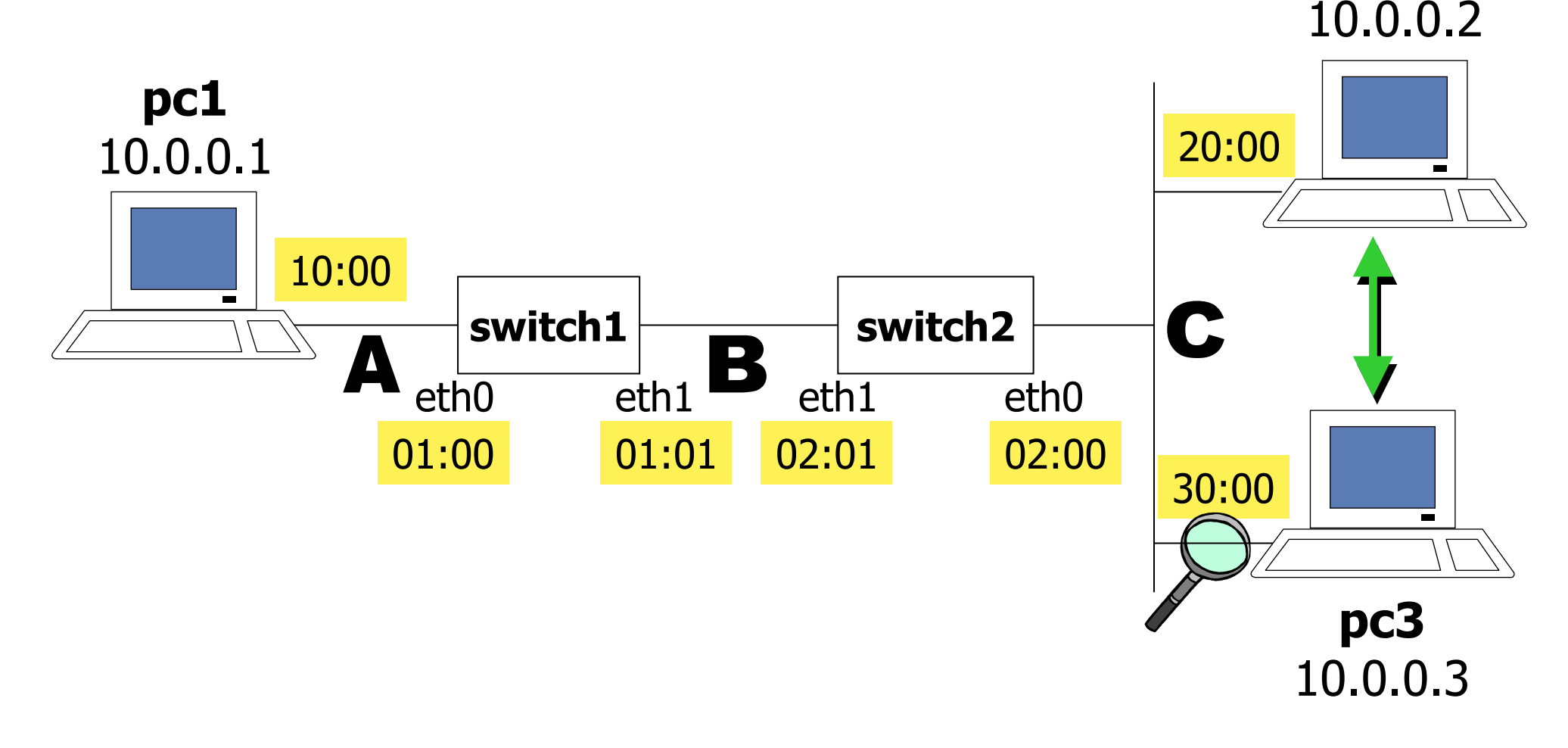

### **pc3** sees the traffic exchanged on its collision domain (C)

#### **v** pc3  $\begin{array}{|c|c|c|}\hline \textbf{L} & \textbf{A} & \textbf{X} \end{array}$ pc3:~# tcpdump –e -q tcpdump: verbose output suppressed, use -v or -vv for full protocol<br>' decodelistening on eth0, link-type EN10MB (Ethernet), capture size 96 bytes<br>11 September 1970 14:32:32.167034 00:00:00:00:20:00 > Broadcast, ARP, length 42: arp who- , 42: has 10.0.0.3 tell 10.0.0.2 14:32:32.167180 00:00:00:00:30:00 > 00:00:00:00:20:00, ARP, length 42: arp reply 10.0.0.3 is-at 00:00:00:00:30:00<br>4.1.33.33.47478.38.38.38.38.38.30.30:00 14:32:32.171178 00:00:00:00:20:00 > 00:00:00:00:30:00, IPv4, length 98: IP 10.0.0.2 > 10.0.0.3: icmp 64: echo request seq 1 14:32:32.171379 00:00:00:00:30:00 > 00:00:00:00:20:00, IPv4, length 98: IP  $10.0.0.3 > 10.0.0.2$ : icmp  $64$ : echo reply seq 1 14:32:33.164562 00:00:00:00:20:00 > 00:00:00:00:30:00, IPv4, length 98: IP 10.0.0.2 > 10.0.0.3: icmp 64: echo request seq 2.....

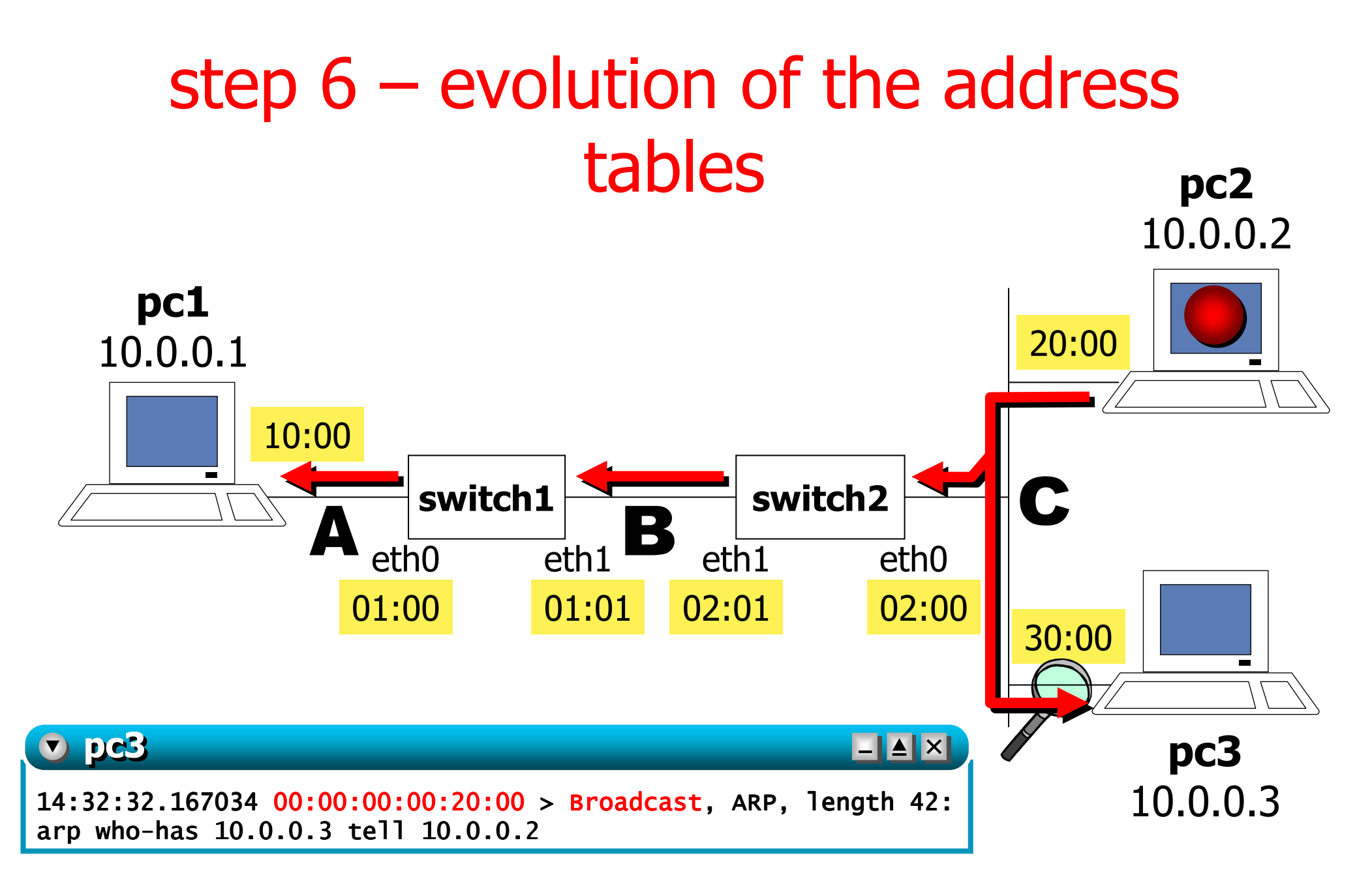

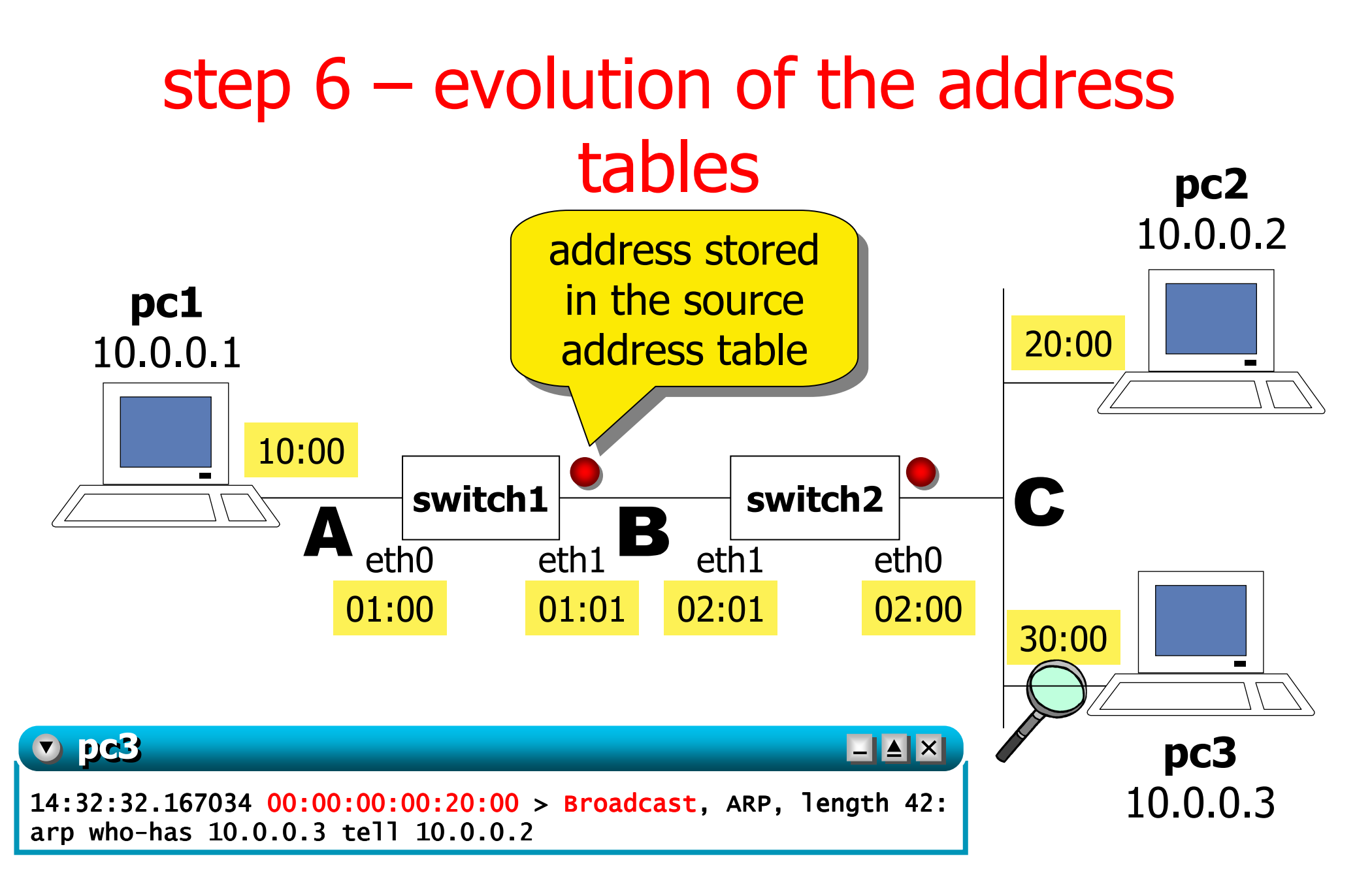

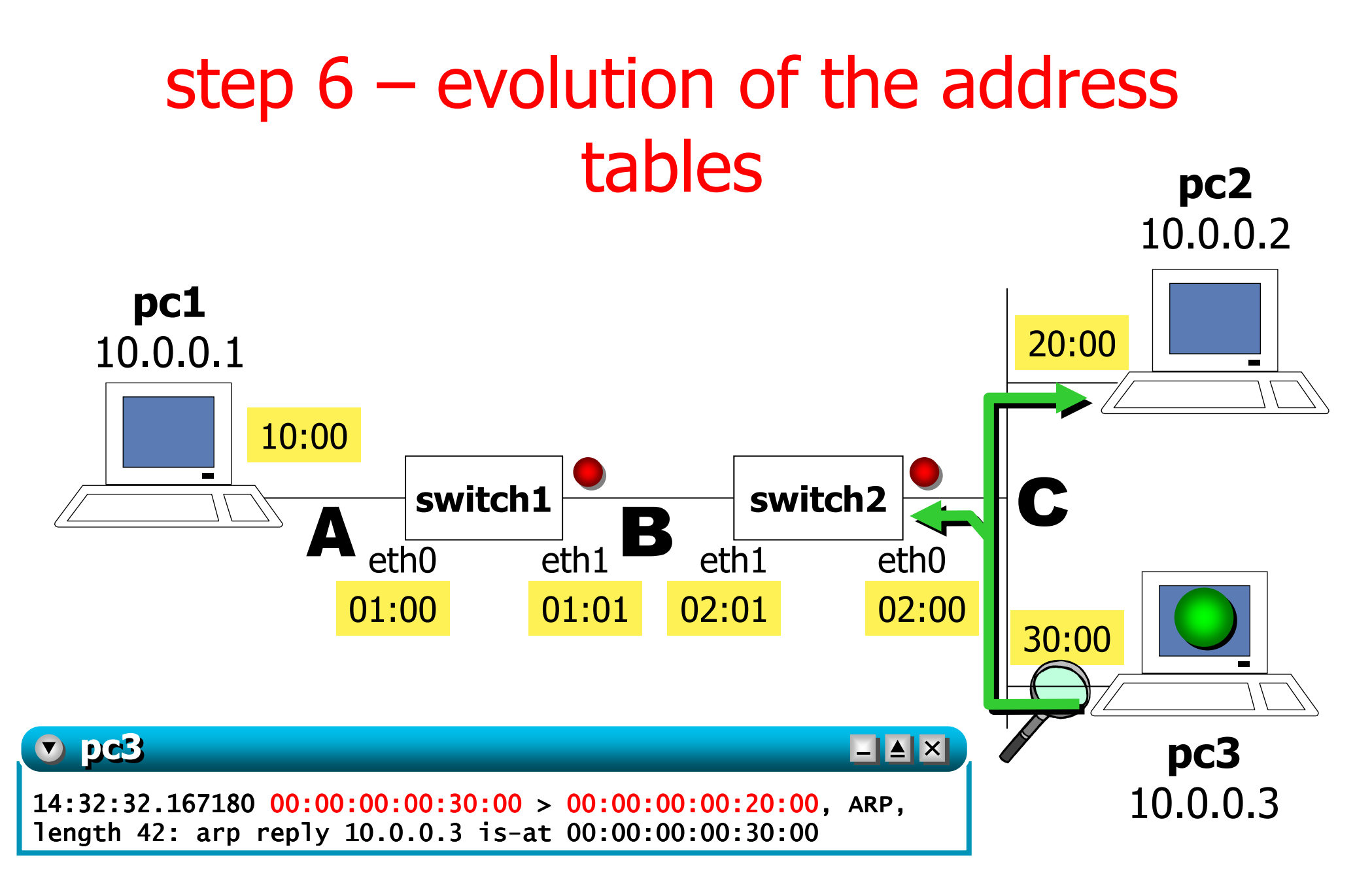

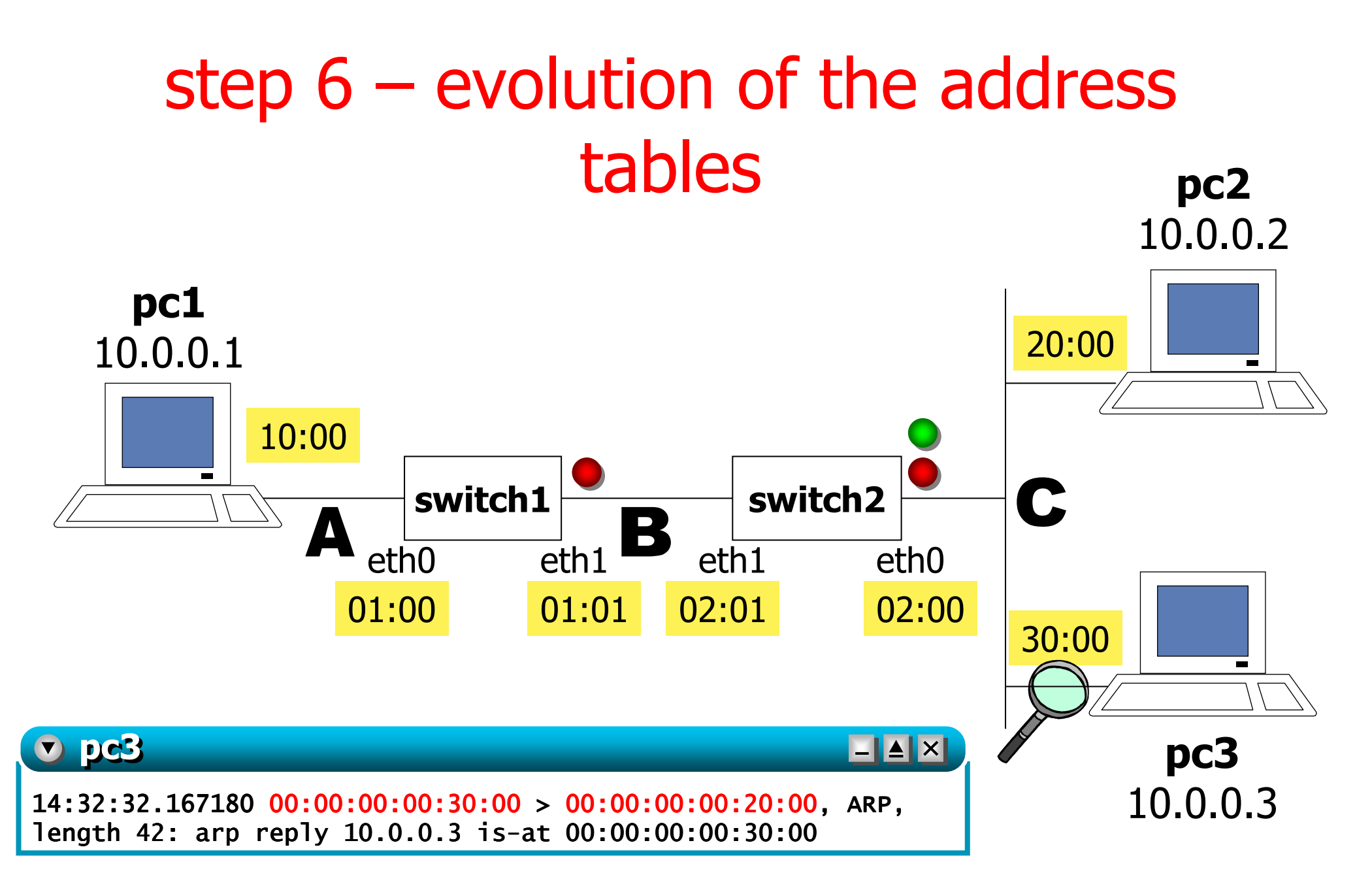

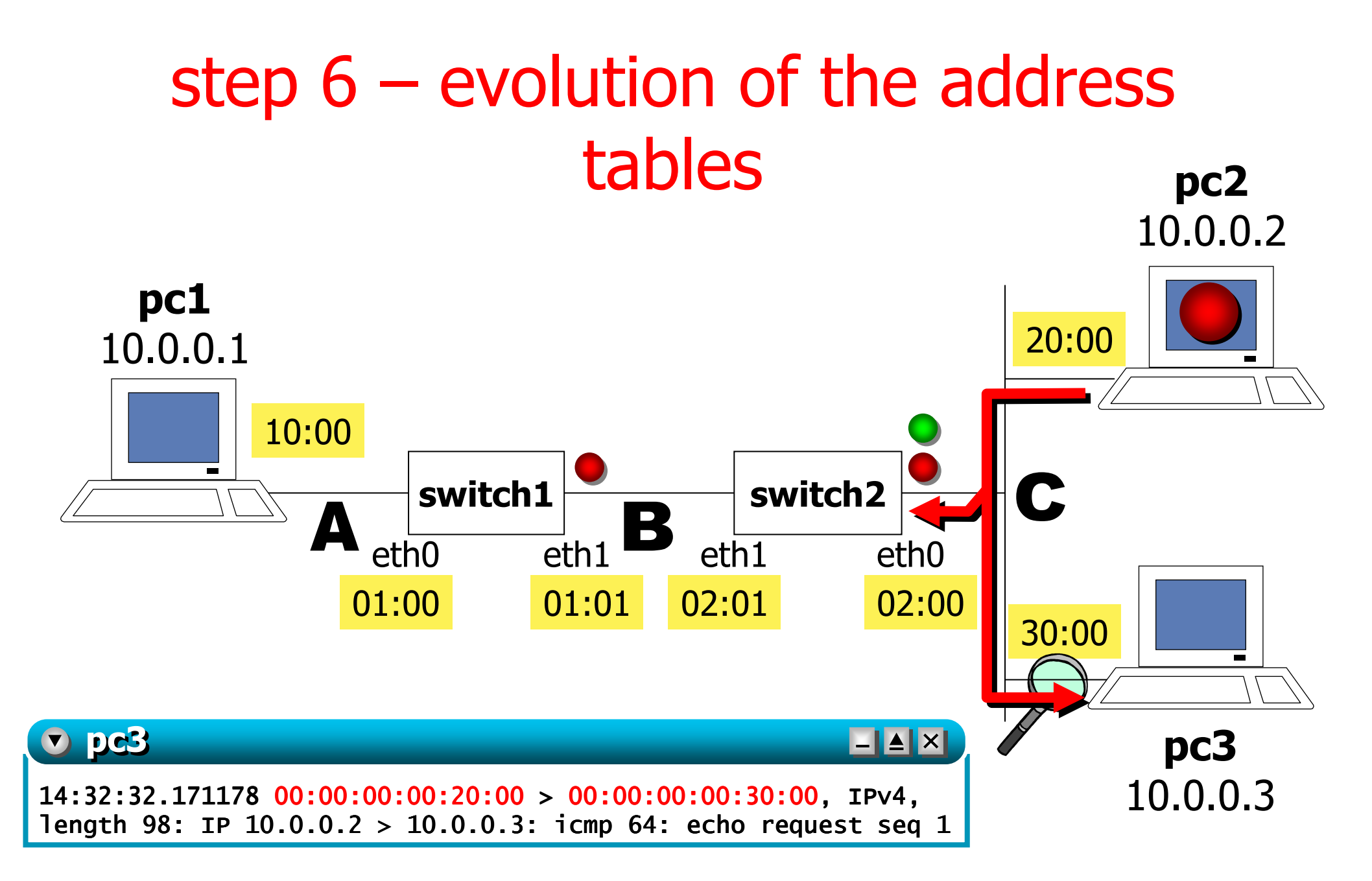

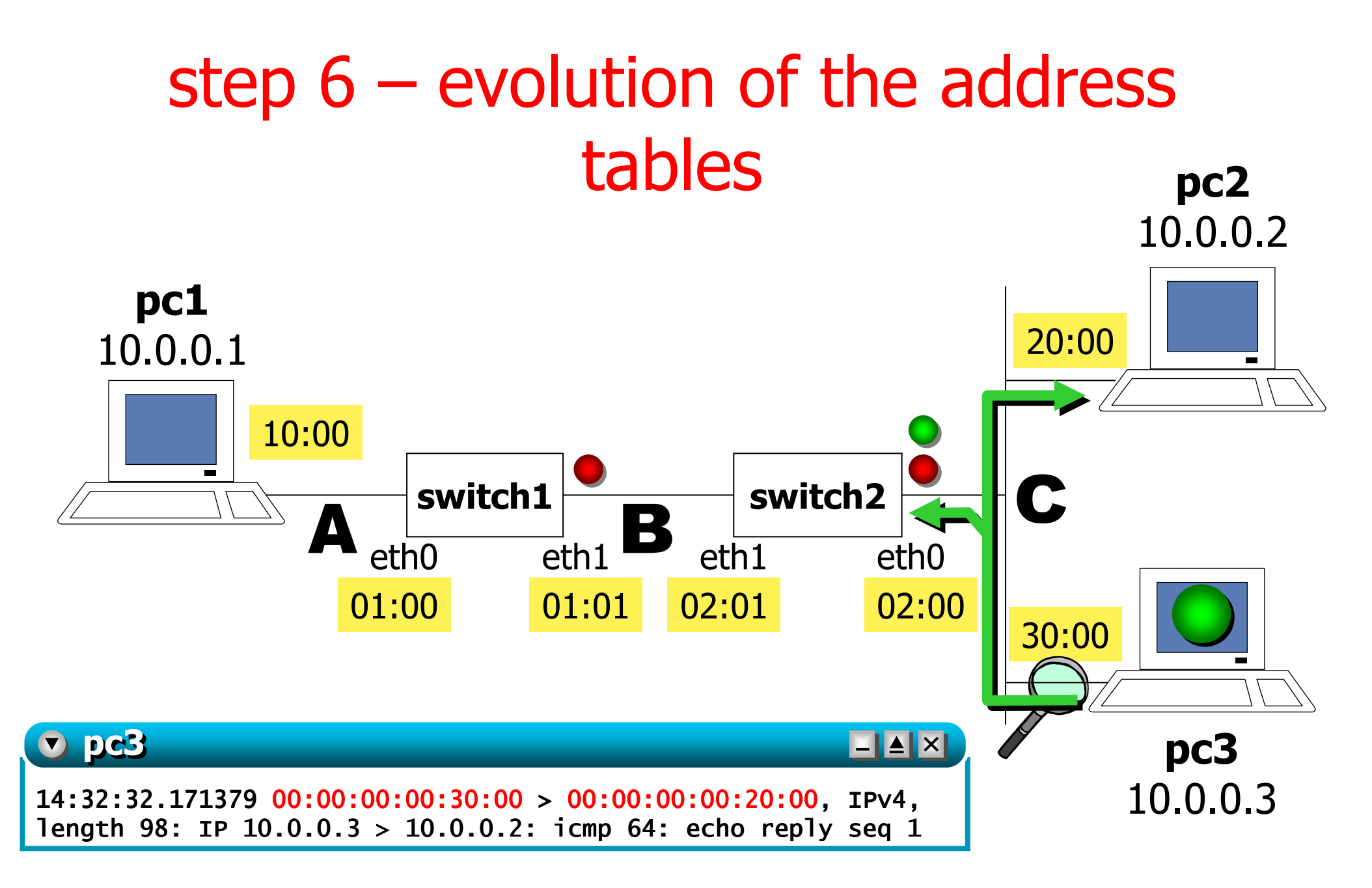

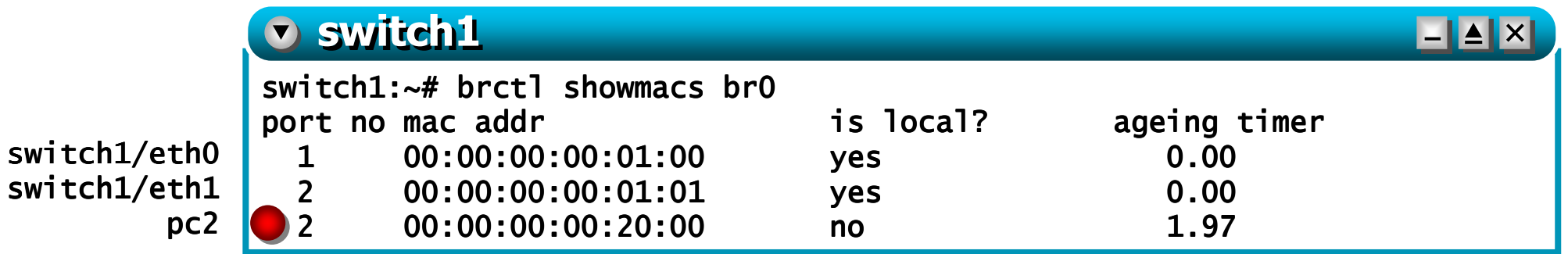

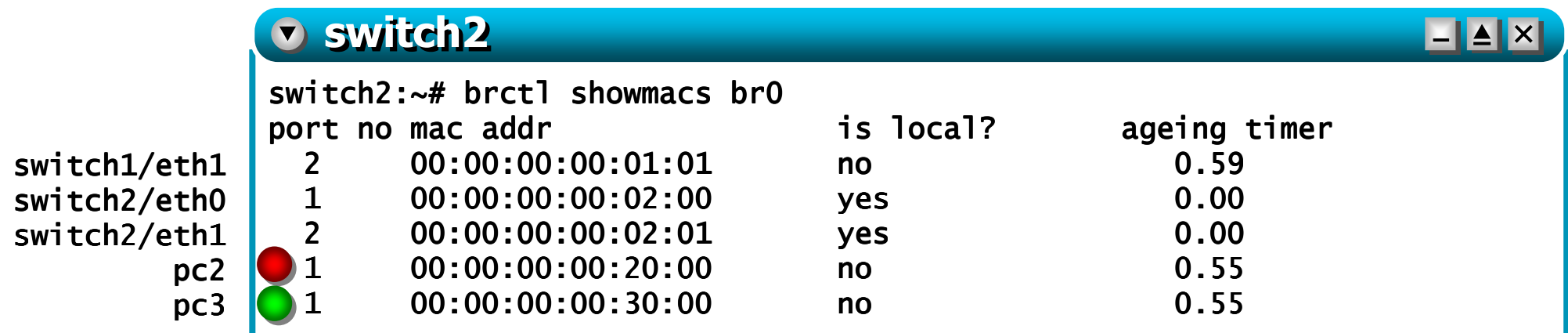

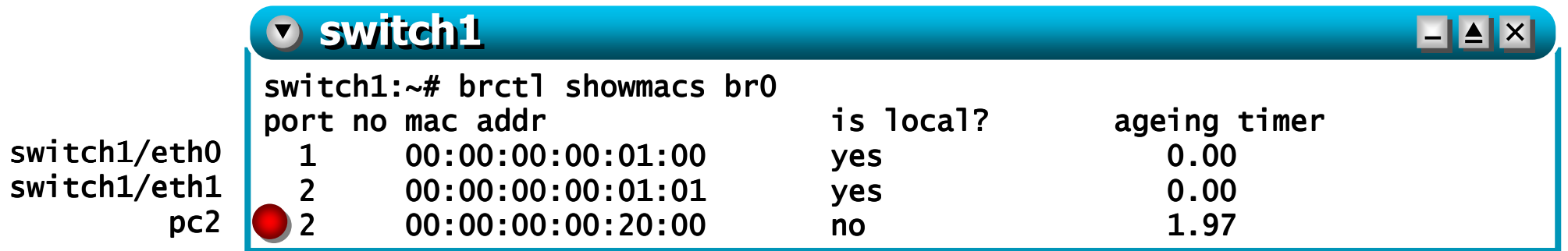

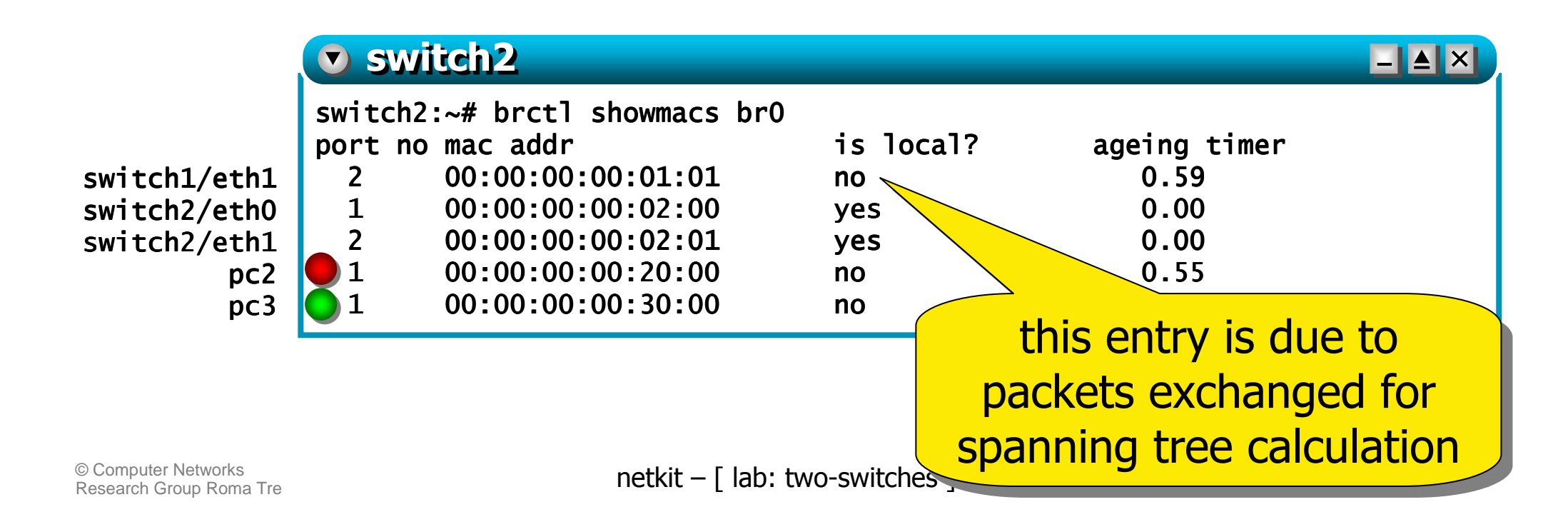

- **switch2** knows the positions of **pc2** and **pc3** since it has seen their traffic
- **switch1** does not know the position of **pc3**  since **pc3**'s traffic has been filtered out by **switch2**
- $\mathcal{L}_{\mathcal{A}}$ ■ the two switches are not aware of pc1

Т, **n** clear the address tables by setting the lifetime (ageing) of the entries to 10 seconds:

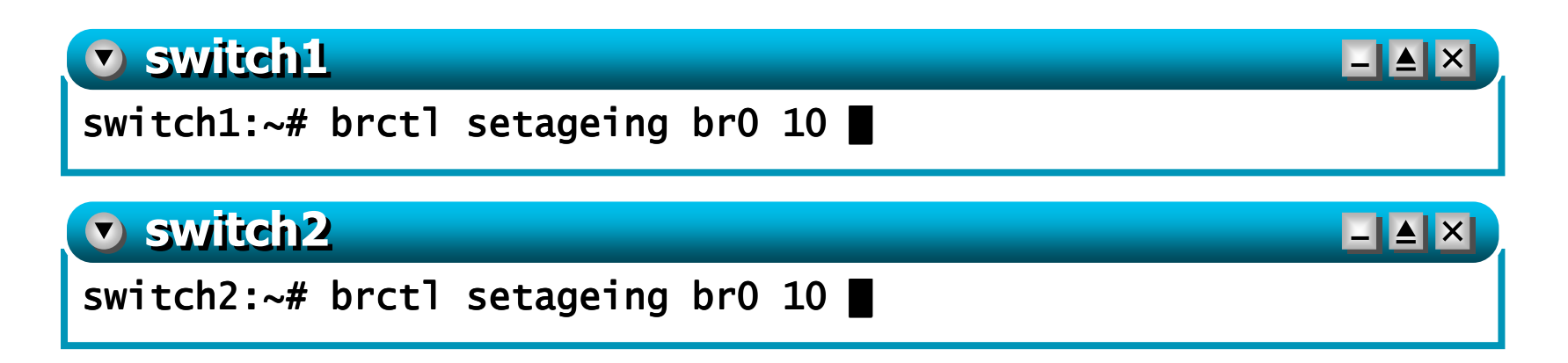

р. after 10 seconds of "silence" only the local<br>interfaces remain in the source address tah interfaces remain in the source address tables

Т, ■ repeat the ping experiment with a 3 seconds interval and place a sniffer on **pc1**:

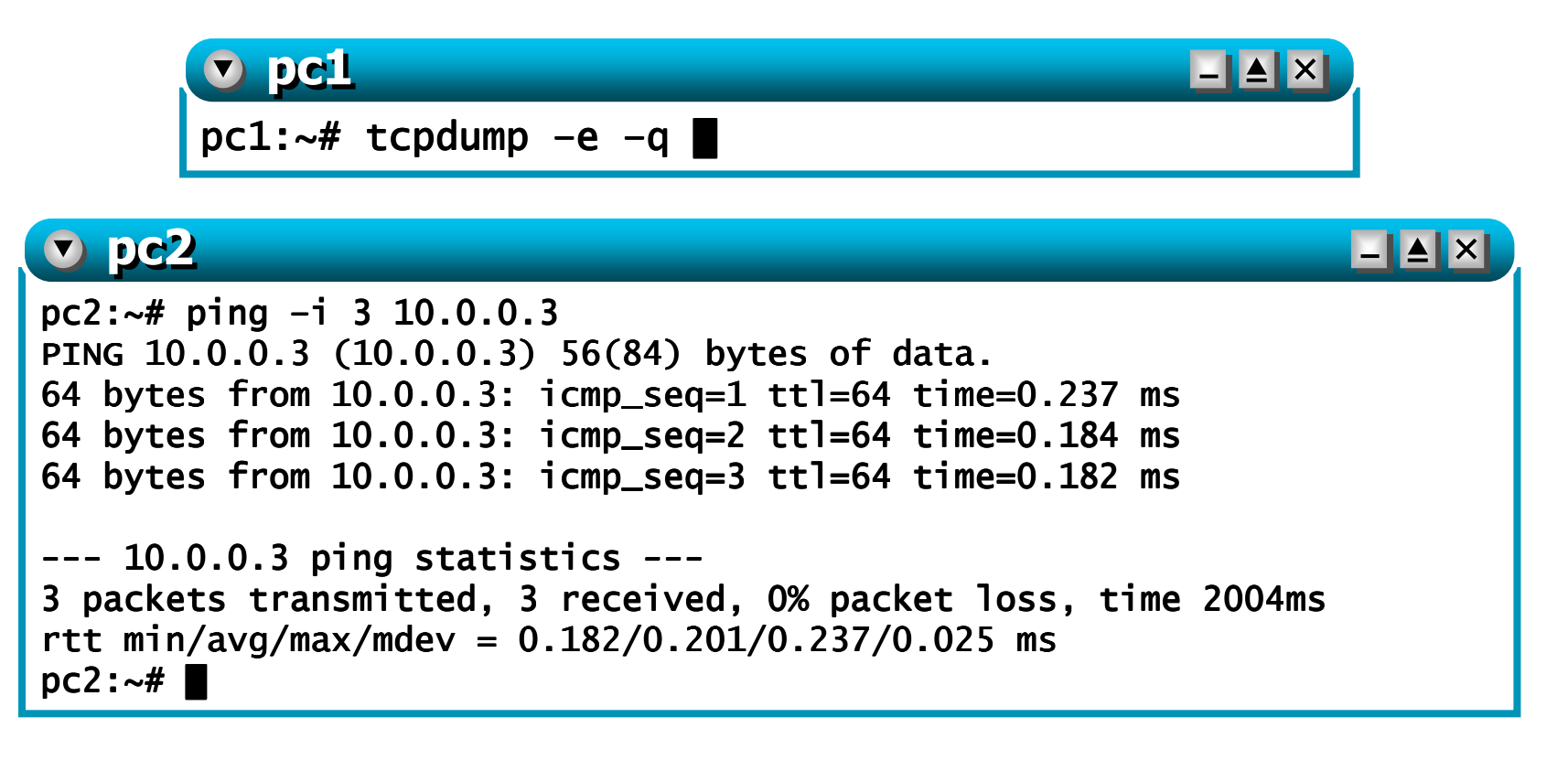

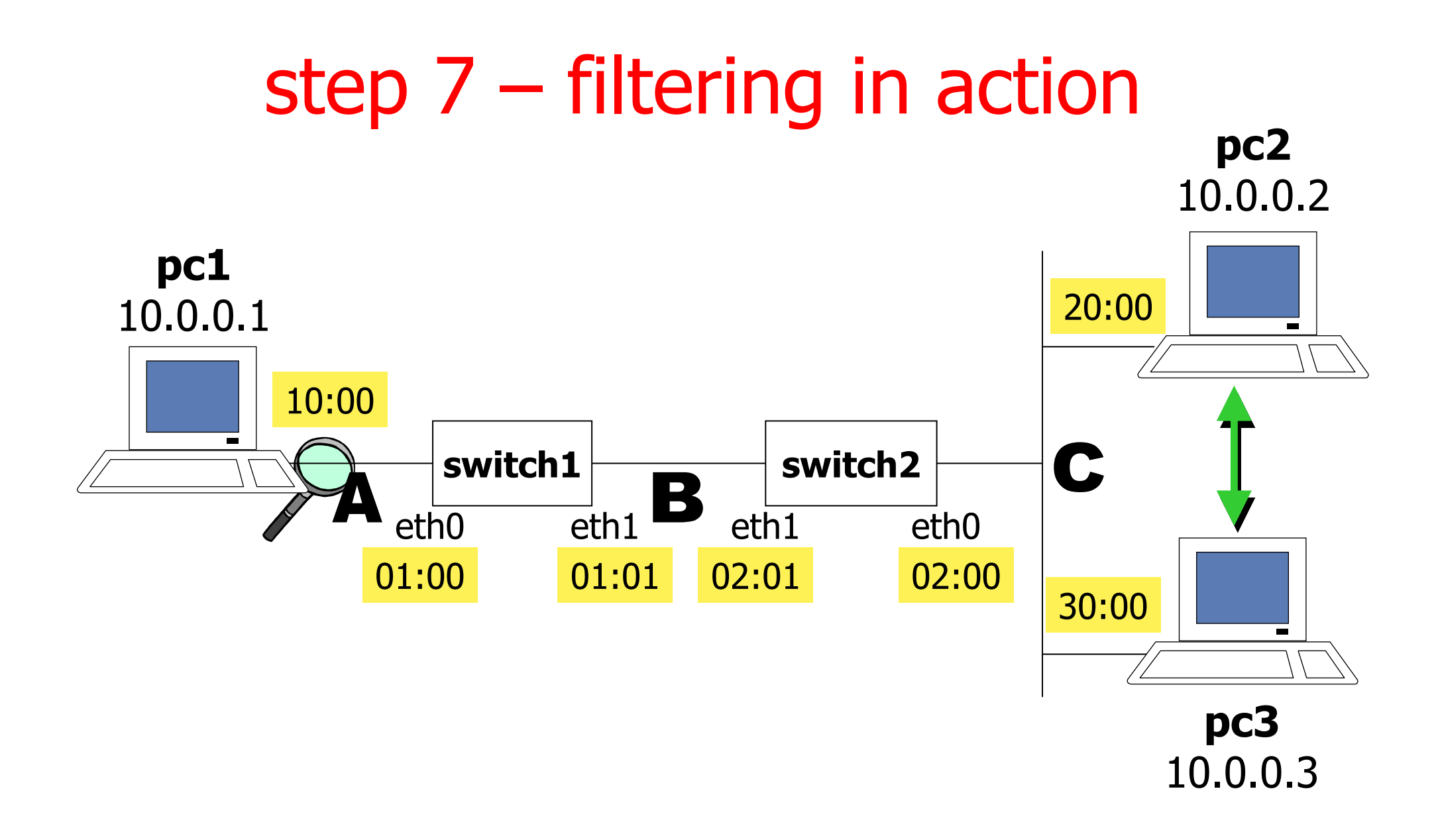

Т, since the **switch**es filter traffic, only broadcast packets can reach **pc1**:

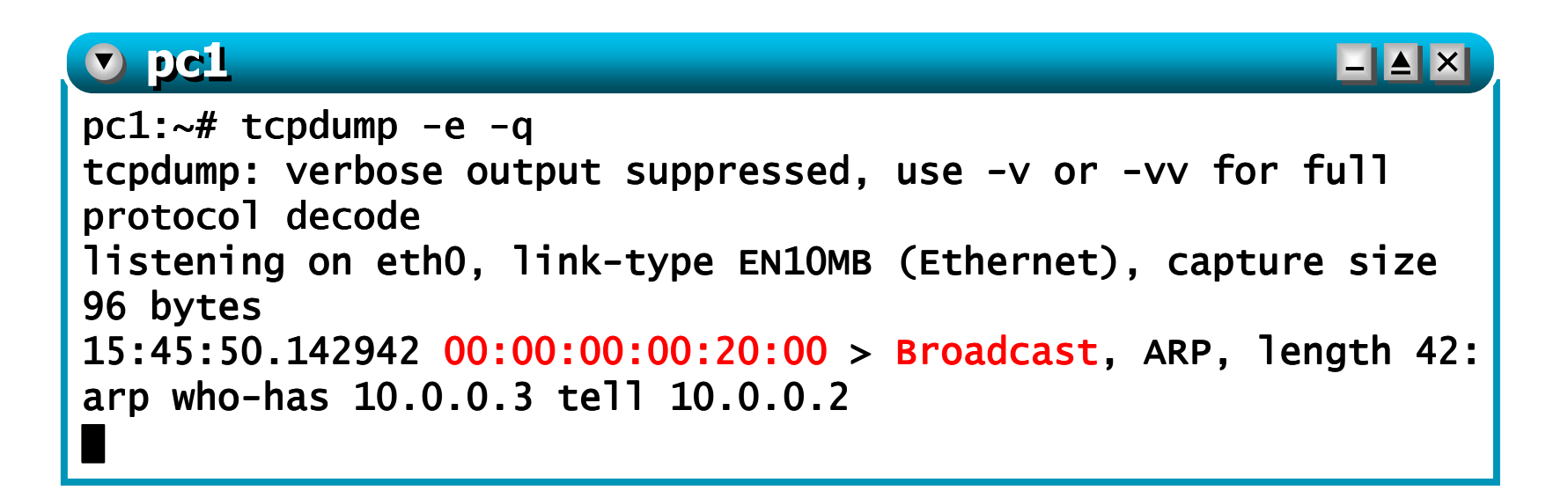

an<br>M ■ keep the **ping** active and reduce the lifetime of the entries of the source address table:

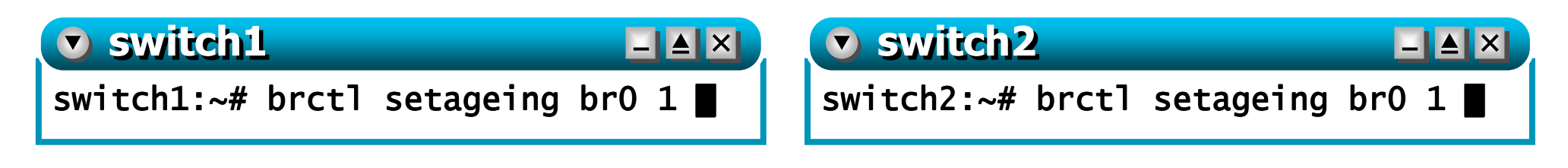

- an<br>M  $\blacksquare$  in this way, the entries expire after each echo request has been sent (echo requests are sent every 3 seconds)
	- every time pc2 generates an echo request:
		- **switch2** does not know about **pc3**, hence performs flooding
		- **switch1** does not know about **pc3**, hence performs flooding
		- as a consequence, **pc1** sees the echo request sent by **pc2**
	- **every time pc3 generates an echo reply:** 
		- **switch2** knows about **pc2** (thanks to the echo request) and filters traffic
		- as a consequence, neither **switch1** nor **pc1** see the echo reply
- © Computer Networks<br>Research Group Roma Tre<br>Research Group Roma Tre note that echo replies are sent within the 1 second lifetime

### **pc1** only sees the echo requests:

```
De1
                                                                                \blacksquare\blacksquare\blacksquare\timespc1:~# tcpdump -e -q
tcpdump: verbose output suppressed, use -v or -vv for full protocol decode<br>-
listening on ethO, link-type EN10MB (Ethernet), capture size 96 bytes<br>12.23.13.23.23.23.24.25.25

16:38:49.305818 00:00:00:00:20:00 > Broadcast, ARP, length 42: arp who- , 42: arp who-has 10.0.0.3 tell 10.0.0.2
16:38:52.305602 00:00:00:00:20:00 > 00:00:00:00:30:00, IPv4, length 98: IP 
10.0.0.2 > 10.0.0.3: icmp 64: echo request seq 2

16:38:55.322456 00:00:00:00:20:00 > 00:00:00:00:30:00, IPv4, length 98: IP 
10.0.0.2 > 10.0.0.3: icmp 64: echo request seq 3
16:38:58.333206 00:00:00:00:20:00 > 00:00:00:00:30:00, IPv4, length 98: IP 
10.0.0.2 > 10.0.0.3: icmp 64: echo request seq 4.....
```
- the arp reply sent by **pc3** to **pc2** is filtered because switch2 knows about **pc2** (thanks to the arp request)
- the first echo request is also filtered because immediately ■ the first echo request is also filtered because immediately<br>after the arp exchange switch2 still knows about pc3 still knows about **pc3**